Министерство образования и науки Челябинской области Государственное бюджетное профессиональное образовательное учреждение «Челябинский социально-профессиональный колледж «Сфера»

## МЕТОДИЧЕСКИЕ МАТЕРИАЛЫ по специальности среднего профессионального образования 29.02.05 Технология текстильных изделий (по видам)

Министерство образования и науки Челябинской области Государственное бюджетное профессиональное образовательное учреждение «Челябинский социально-профессиональный колледж «Сфера»

## **МЕТОДИЧЕСКИЕ УКАЗАНИЯ К КУРСОВЫМ РАБОТАМ**

## **«ПМ.01 Технология текстильного производства (по видам)»**

**Раздел 2.** Технология прядильного, ткацкого, отделочного производств и производства нетканых материалов

специальность 29.02.05 Технология текстильных изделий (по видам)

Челябинск, 2023

## **СОДЕРЖАНИЕ**

Пояснительная записка

Материалы, которые нужно собрать для выполнения курсового (дипломного) проекта по технологии и оборудованию

1 Требования, предъявляемые к курсовому проекту

Тематика курсовых проектов Тематика дипломных проектов

1.3. Содержание курсового проекта 1.4. Содержание дипломного проекта

Объем работы при выполнении дипломного задания по технологии

Охрана труда и техника безопасности

Вывод

Приложение А. Коэффициент, зависящий от вида сырья

Приложение Б. Условные обозначения, используемые при оформлении курсового проекта

Приложение В. Расчет поверхностной плотности

Приложение Г. Пример расчета заправочных данных и расхода сырья при изготовлении изделий на плосковязальных автоматах

южение Д. Расчет заправочных данных при изготовлении изделии из полотна

Приложение Е. Расчет заправочных данных

Приложение Ж. Теоретическая производительность вязальных машин

## **Материалы, которые нужно собрать для выполнения курсового (дипломного) проекта по ПМ.01**

1. Выбрать изделия определенного размера, с учетом направления моды.

2. Взять лакала полуфабриката на выбранное изделие, скопировать его на бумагу в натуральную величину.

- 3. Обмеры по ГОСТу на готовое изделие.
- 4. Процент отходов по переходам.

5. ГОСТы и ТУ на сырье. Хорошо изучить работу сырьевой лаборатории. Отбор проб для испытания, оборудование лабораторий для определения основных физико-механических показателей сырья.

6. Изучить все технологические переходы при производстве проектируемого изделия (с момента поступления сырья на фабрику до выпуска готовой продукции).

7. Изучить проектируемый вид оборудования.

8. Стандартизация и качество выпускаемой продукции предприятия.

9. Взять образцы переплетений, входящих в изделие.

10. Технологические режимы отделки, пошива (выбрать оборудование на всех технологических переходах).

- 11. Внутрицеховой транспорт.
- 12. Изготовить утвержденную модель.

## **1 Требования, предъявляемые к курсовому проекту**

## **1.1 Тематика курсовых проектов**

Основными темами курсовых проектов могут быть:

- Разработка технологического процесса с учетом способа изготовления трикотажных изделий.
- Разработка технологического процесса по заданию УПМ техникума, предприятия.

Опытно-экспериментального характера Например:

- Анализ влияния принудительной подачи нити на качество полотна.
- Анализ влияния различных видов сырья на потребительские свойства трикотажных изделий.

Кроме основного задания на курсовое проектирование студенты получают дополнительное задание, тему которого, как правило, увязывают с целью углубления знаний по специальным дисциплинам. **Например:**

- Анализ влияния работы вязальной системы на качество полотна.
- Причины износа отдельных узлов и механизмов машины.
- и другие.

Объем дополнительно задания не должен превышать 10 % от общей работы студента над курсовым проектом. Общий объем курсового проекта не должен превышать 25-30 страниц

Задание на курсовое проектирование выдается на специальном бланке определенной формы перед выходом на практику по профилю специальности. При защите курсового проекта бланк задания должен быть вложен в пояснительную записку.

До защиты курсового проекта составляется график защиты, \твержденный заведующим отделением.

В установленные графиком сроки студент защищает курсовой проект перед комиссией.

## **1.2. Тематика дипломных проектов**

- Разработать проект участка вязального цеха на выпуск женского ассортимента. Сделать анализ потребительских свойств и себестоимости при изготовлении изделий из различных видов сырья.
- Разработать проект участка вязального цеха на выпуск мужского ассортимента. Сделать анализ потребительских свойств и себестоимости изделия в зависимости от различных видов переплетения.
- Разработать коллекцию женской одежды по заданию предприятия.
- Разработка и проектирование технологии изготовления трикотажных изделий полурегулярным способом на кругловязальной машине Мед-Моч.

## **1.3. Содержание курсового проекта**

Курсовой проект состоит из расчетно-пояснительной записки и дополнительного (специального) задания.

Расчетно-пояснительная записка должна содержать следующие разделы:

Введение

- 1. Технологическая часть
	- 1.1. Характеристика сырья
	- 1.2. Характеристика оборудования
	- 1.3. Характеристика ассортимента
	- 1.4. Технологический процесс
	- 1.5. Проектирование и расчет рисунка
- 2. Технологические расчеты
	- 2.1. Расчет технологических параметров полотна (изделия)
	- 2.2. Расчет заправочных данных
	- 2.3 Расчет площадей полуфабриката, кроя, отходов
	- 2.4 Расчет расхода сырья на единицу изделия, процент выхода сырья
	- 2.5 Расчет и проектирование рисунков
	- 2.6 Расчет теоретической производительности

Вывод

## **В разделах пояснительной записки отразить следующее:**

## **Введение**

Раскрыть задачи, стоящие перед трикотажной отраслью на современном этапе, обратив внимание на развитие техники, технологии, сырьевой базы и другое. Обратить особое внимание на связь введения с темой курсового проекта.

## **1.1.****Характеристика оборудования**

- Дать техническую характеристику вязальной машины
- Обосновать выбор оборудования
- Перечислить основные узлы и механизмы машины, указать их назначение
- Дать краткую характеристику петлеобразующих органов и систем машины

## **1.2. Характеристика и обоснование выбранного сырья проектируемого изделия**

- Требования к сырью в трикотажной промышленности
- Физико-механические показатели сырья (ГОСТ)
- Характеристика сырья

## **1.3. Характеристика и обоснование проектируемого изделия**

- Рисунок изделия
- Характеристика изделия с учетом направления моды (учесть цветовую гамму)
- Обосновать выбор переплетений для проектируемого изделия
- Выработка переплетений (заполнить таблицу)
- Составить структурное изображение основного переплетения и графическую запись всех переплетений, входящих в изделие (образцы и схемы переплетений оформить в приложении)

#### Обмерные данные готовых изделий свести в таблицу.

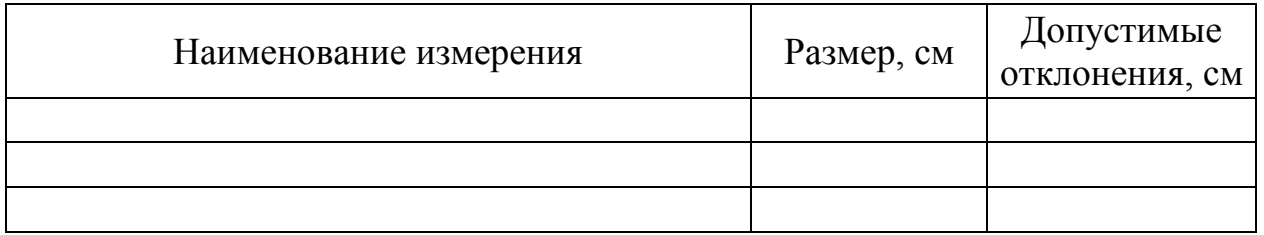

К таблице нарисовать схему изделия с указанием участков измерения

## **1.4 Технологический процесс изготовления изделия**

При разработке технологического процесса учесть опыт работы предприятий и развитие техники и, технологии.

Схема технологического процесса и краткое описание.

В основу технологического процесса должны быть положены:

- Прямолинейность движения сырья
- Сопряженность участков цеха
- Получение трикотажа высокого качества

При разработке технологического процесса показать контроль качества сырья, полуфабриката, изделий.

## **1.4.1 Схема технологического процесса**

Для изготовления проектируемого изделия необходимо разработать последовательность технологических периодов, позволяющих получить изделие высокого качества. При изготовлении изделия из полотна (изделия) предусматриваются следующие технологические переходы:

- *Прием и хранение сырья ↔ Проверка качества сырья*
- *Подготовка пряжи к вязанию*
- *Вязание, проверка качества*
- *Отлежка*
- *Влажно-тепловая обработка*
- *Отлежка*
- *Подготовка полотна (деталей) к раскрою (подкрою)*
- *Раскрой (подкрой)*
- *Комплектовка*
- *Пошив, контроль качества полотна*
- *Влажно-тепловая обработка готовых изделий*
- *Отлежка*
- *Разбраковка*
- *Маркировка*
- *Упаковка*
- *Хранение готовой продукции*

## *Дать подробное описание каждого технологического перехода, начиная с приема и хранения сырья доя хранения готовой продукции.*

При разработке технологического процесса учесть достижения техники и технологии. При каждом технологическом переходе указать цель операции, оборудование и режим.

## **Прием и хранение сырья:**

 порядок приема сырья на предприятии на центральном складе, учет сырья при получении и выдаче, условия хранения и транспортировки.

## **Проверка качества сырья:**

 порядок отбора проб для проверки физико-механических показателей пряжи или нитей. Дать краткую характеристику физико-механических свойств сырья и способы их определения.

## **Подготовка пряжи к вязанию:**

 если пряжу нужно перемотать, то указать цель перемотки, оборудование.

## **Вязание:**

 способ изготовления изделий (кроенный, регулярный, полурегулярный или комбинированный), дать экономическое обоснование выбора способа изготовления.

## **Проверка качества полотна:**

 указать режим, условия разбраковки и оборудование, применяемое при разбраковке

## **Отлежка:**

режим, условия отлеживания. Цель первого и второго отлеживания.

## **Влажно-тепловая обработка:**

 цель влажно-тепловой обработки; оборудование, применяемое для влажнотепловой обработки и режим отделки.

## **Подготовка полотна к раскрою (подкрою):**

 применяемый способ раскроя (подкроя), его особенности, оборудование.

## **Пошив:**

применяемое оборудование.

## **Разбраковка, т.е. контроль качества пошива.**

## **Влажно-тепловая обработка готовых изделий:**

оборудование и цель влажно-тепловой обработки готовых изделий.

## **Отлежка готовых изделий:**

цель отлежки.

## **Разбраковка:**

 определить сорт изделия, указать размер, рост и вложить этикетку ярлык.

## **Маркировка:**

 перечислить, что указывается на этикетке, предусмотреть использование оборудования.

## **Упаковка:**

первичная и вторичная упаковка, оборудование.

## **1.5. Проектирование и расчет рисунка**

- Составить патрон рисунка
- Определить раппорт рисунка
- Дать условные обозначения
- Определить по раппорту поверхностную плотность 1м переплетения
- Программирование заправочных параметров для выработки рисунка

## **2. Технологический расчет параметров трикотажа**

- Линейная плотность трикотажа (в Текс) с учетом класса машины
- Диаметр пряжи (нити) в свободном состоянии в зависимости от вида сырья
- Петельный шаг, высоту петельного ряда, длину петли, поверхностную плотность переплетений.
- Площади полуфабриката по видам переплетения
- Расход сырья на единицу изделия (учесть при этом нормы отходов по переходам)
- Процент выхода сырья

При расчете поверхностной плотности использовать формулы, коэффициенты, данные в приложении.

#### **Содержание дипломного проекта**

Введение

- 1 Технологическая часть
- 1.1 Характеристика оборудования
- 1.2 Обоснование выбора сырья
- 1.3 Характеристика ассортимента
- 1.4 Технологический процесс
- 1.5 Расчет рисунка
- 2 Технологические расчеты
- 2.1 Расчет поверхностной плотности
- 2.2 Расчет заправочных данных
- 2.3 Расчет площадей лекал
- 2.4 Расчет расхода сырья
- 2.5 Расчет теоретической производительности
- 3 Организационная часть
- 3.1 Характеристика проектируемого цеха
- 3.2 Выбор и обоснование внутрицехового транспорта. Техника безопасности при работе на оборудовании и обслуживании внутрицехового транспорта; обеспечение санитарных норм, микроклимата, пожарная и электробезопасность.
- 4 Экономическая часть
- 4.1 Расчет норм производительности оборудования и норм выработки вязальщицы
- 4.2 Расчет максимально возможного выпуска продукции
- 4.3 Расчет мощности предприятия
- 4.4 Расчет плана материально-технического снабжения
- 4.5 Расчет сметы затрат на вспомогательные материалы
- 4.6 Расчет плана себестоимости, прибыли и рентабельности
- 4.7 Расчет себестоимости продукции
- 4.8 Расчет точки безубыточности. Установление цены на продукцию. Выводы и предложения
- 
- Литература

#### **Объем работы при выполнении дипломного задания по технологии А) Плоские машины**

1. Расчет поверхностной плотности 1 м<sup>2</sup> (основное переплетение, остальные переплетения по ГОСТу).

2. Расчет заправочных данных.

3. Расчет площадей полуфабриката с использованием компьютерной программы.

- 4. Расчет расхода сырья на единицу изделия.
- 5. Теоретическая производительность.
- 6. В разделах:

Характеристика оборудования Характеристика сырья

Направление моды на современном этапе, характеристика ассортимента и переплетений - схемы замков, таблицы выработки.

## **Б) Купоны**

1. Расчет поверхностной плотности 1 м<sup>2</sup> (основное переплетение, остальные переплетения по ГОСТу).

2. Расчет заправочных данных.

3. Расчет площадей полуфабриката с использованием компьютерной программы.

- 4. Раскладка.
- 5. Расчет расхода сырья на единицу изделия.
- 6. Расчет теоретической производительности.
- 7. Схема вязания купонов, технологическая карта.

8. Расчет и проектирование рисунка.

## **В) Полотно**

- 1. Расчет поверхностной плотности 1 м<sup>2</sup>.
- 2. Расчет заправочных данных.
- 3. Раскладка.
- 4. Расчет площадей кроя одной детали (остальные в виде таблице).
- 5. Расчет расхода сырья на единицу изделия.
- 6. Теоретическая производительность.
- 7. Расчет и проектирование рисунка.

## **Примечание**

Технологическая часть дипломного проекта выполняется аналогично выполнению технологической части курсового проекта.

## **Охрана труда и техника безопасности**

В этом разделе отразить:

- Характеристика проектируемого цеха.
- Опасные места оборудования, используемого в технологическом процессе и какие средства защиты работающих установлены.
- Внутрицеховой транспорт.
- Микроклимат в цехе и какие технические средства улучшают его. Указать конкретные параметры микроклимата (t, W, V движение воздуха).
- Уровень шума и технические средства их снижения, индивидуальные средства защиты работающих. Уровень освещенности, и какие мероприятия, проводимые в цехе, улучшают уровень освещенности.
- Организация профилактики пожарной безопасности (указать средства сигнализации, средства пожаротушения как индивидуальные так и автоматические).
- Система вентиляции и отопления.
- Мероприятия по улучшению труда на предприятии.

## **Вывод**

Сделать выводы и предложения по проекту, где отразить:

- Экономическую эффективность разработанного технологического процесса;
- Соответствие проектируемого изделия требованиям моды и спроса на рынке сбыта (маркетинговые исследования);
- Пути снижения себестоимости;
- Качество выпускаемой продукции;
- Анализ влияния вида сырья, переплетения, отделки, способов изготовления на себестоимость продукции и потребительские свойства трикотажа;
- $M$  другие.

## **ПРИЛОЖЕНИЕ А**

# **(справочное)**

# **Коэффициент, зависящий от вида сырья**

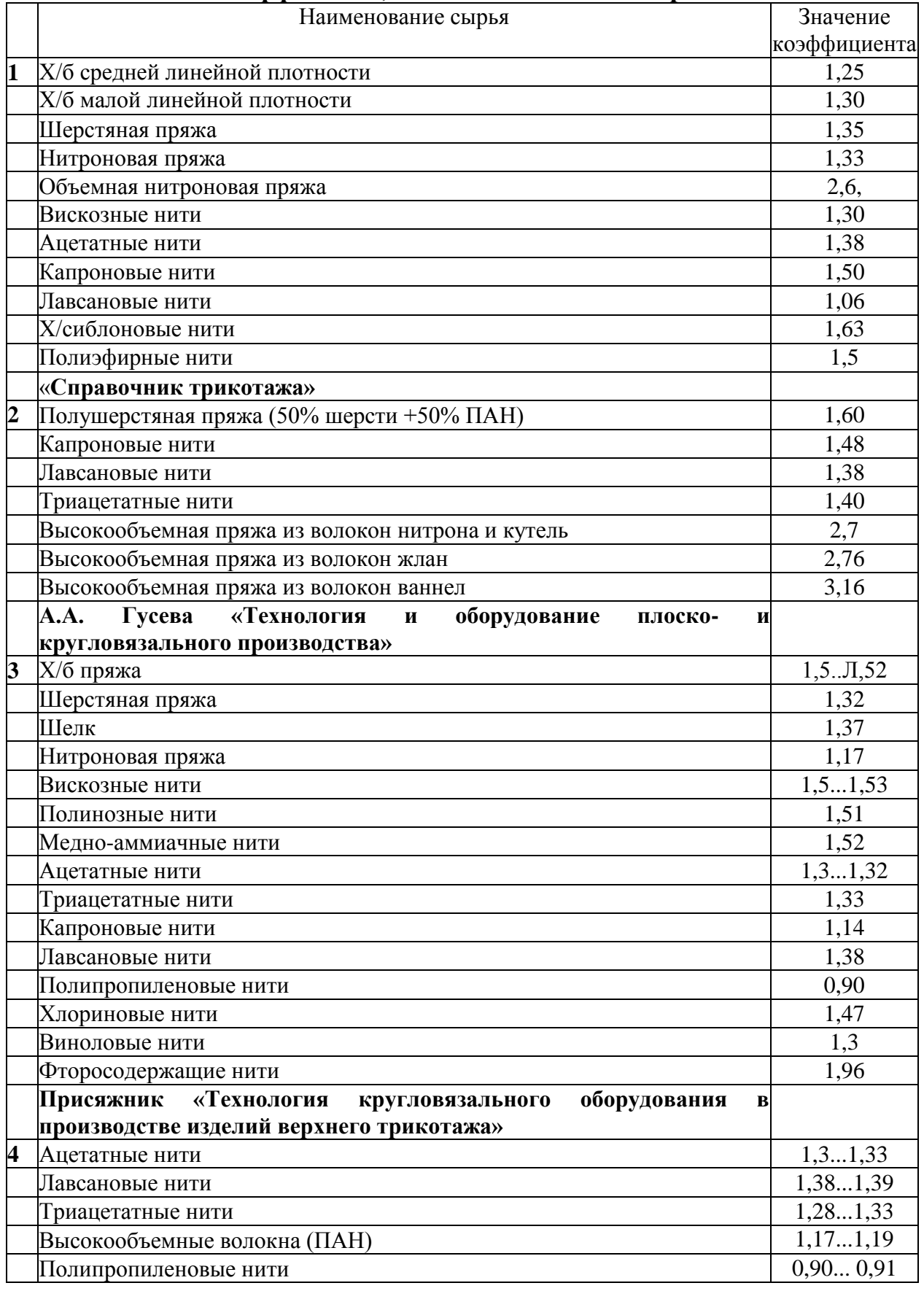

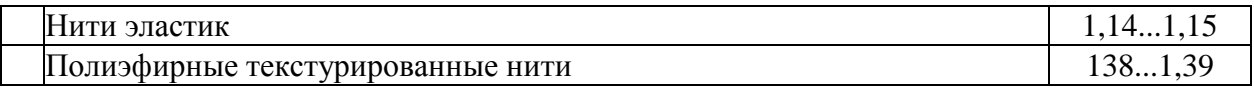

## **ПРИЛОЖЕНИЕ Б**

# **(справочное)**

## **Условные обозначения, используемые при оформлении курсового проекта**

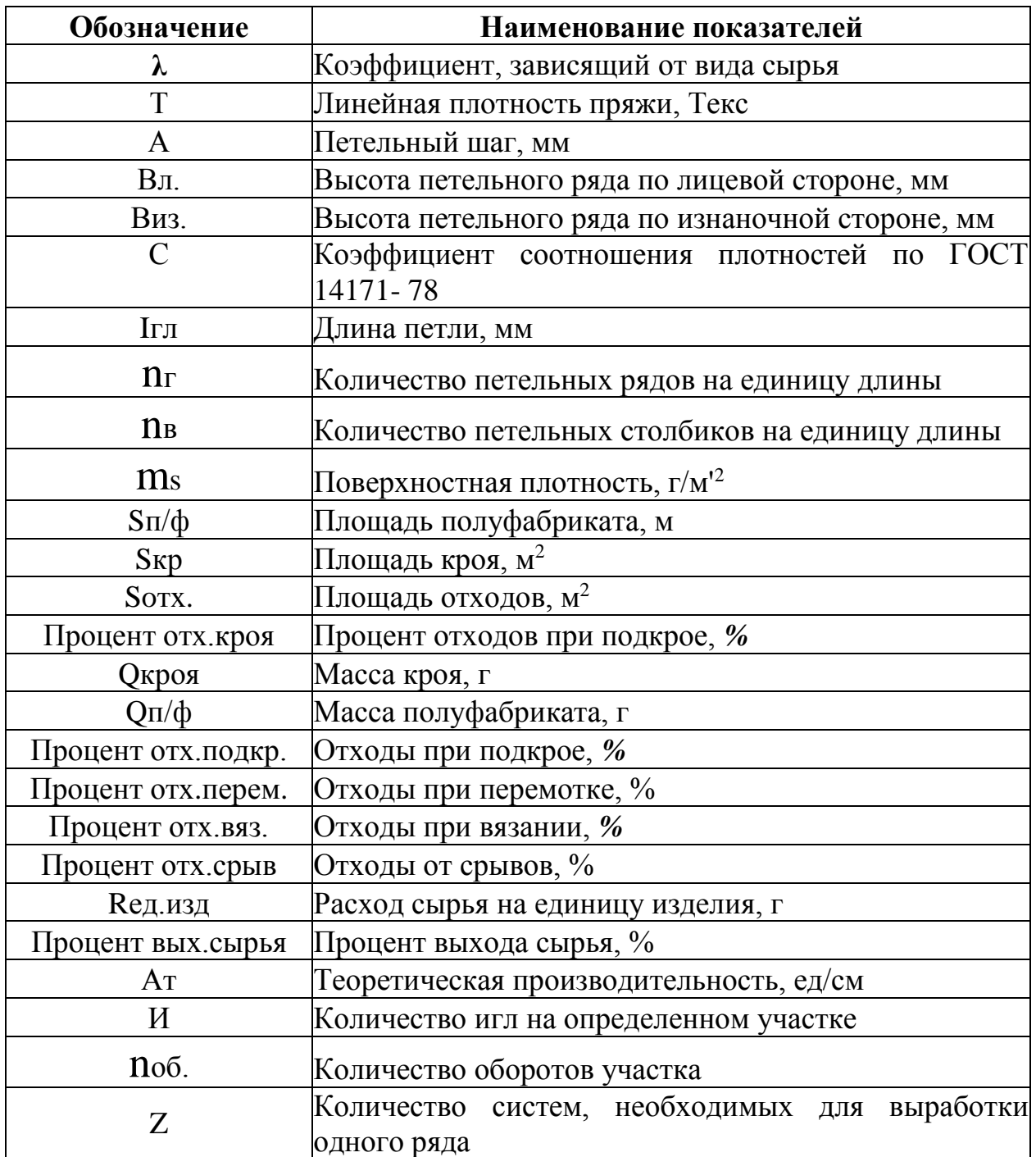

#### **ПРИЛОЖЕНИЕ В (справочное) РАСЧЕТ ПОВЕРХНОСТНОЙ ПЛОТНОСТИ**

#### **1. Переплетение КУЛИРНАЯ ГЛАДЬ**

Диаметр нити / пряжи в свободном состоянии, мм

$$
d = \lambda * \sqrt{T} / 31,6
$$

Петельный шаг, мм

$$
A = (4 \sim 5) * d
$$

Высота петли, мм

 $B = A * C$ 

Коэффициент соотношения плотностей можно принимать

$$
C = 0,865 \sim 0.9
$$

Количество петельных столбиков в единицу длины

 $n = 100 / A$ 

Количество петельных рядов в единицу длины

 $n_B = 100 / B$ 

Длина петли, мм

 $L = 1.57 * A + 2 * B + \pi * d$ 

Поверхностная плотность, г/м<sup>2</sup>

 $ms = 10^{-4} * n = * n + T * L$ 

## **2. Переплетение ПРОИЗВОДНАЯ ГЛАДЬ**

Диаметр нити / пряжи в свободном состоянии, мм

$$
d = \lambda * \sqrt{T} / 31,6
$$

Петельный шаг, мм

$$
A = (3.5 \sim 4.5) * d
$$

Высота петельного ряда, мм

$$
B = A * C
$$
или  $B = 3 * d$ 

Количество петельных столбиков в единице длины

 $n = 100 / A$ 

Количество петельных рядов в единице длины

 $n_B = 100 / B$ 

Длина петли, мм

$$
L = 2.57 * A + 2 * B + \pi * d
$$

Поверхностная плотность, г/м<sup>2</sup>

$$
m_{s=10^{-4}}*n_{\Gamma}*n_{\text{B}}*T*L
$$

#### **3. Переплетение ЛАСТИК**

Диаметр нити / пряжи в свободном состоянии, мм

$$
d = \lambda * \sqrt{T} / 31,6
$$

Условный петельный шаг, мм

$$
Ayc\pi = 4 * d
$$

Высота петельного ряда, мм

$$
B = Ayc\pi. * C
$$

Коэффициент соотношения плотностей можно принимать

$$
C = 0.7 \sim 0.9
$$

Длина петли, мм

$$
L = 1.57 * A + 2 * B + \pi * d
$$

Приведенный петельный шаг, мм

$$
Amp. = (4 \sim 5) * d
$$

Приведенное число петельных столбиков на единицу длины

$$
n = n p = 100 / \text{A} \text{m}
$$

Количество петельных рядов в единице длины

$$
n_B = 100 / B
$$

Поверхностная плотность, г/м<sup>2</sup>

$$
m_{s=2} * 10^{-4} * n_{\Gamma}.\text{np} * n_{B} * T * L
$$

## **4. НЕПОЛНЫЕ переплетения НА БАЗЕ ЛАСТИКА**

Диаметр нити / пряжи в свободном состоянии, мм

$$
d = \lambda * \sqrt{T} / 31,6
$$

Условный петельный шаг, мм

$$
Ayc\pi = 4 * d
$$

Высота петельного ряда, мм

$$
B = Aycn. * C
$$

Коэффициент соотношения плотностей можно принимать

$$
C = 0.7 \sim 0.9
$$

Длина петли, мм

$$
L = 1.57 * A + 2 * B + \pi * d
$$

Приведенный петельный шаг, мм

$$
A\pi p. = (4 \sim 5) * d
$$

Количество петельных столбиков в единице длины

$$
n = 100 / A
$$

Приведенное число петельных столбиков на единицу длины

$$
n = n p = 100 / \text{A} \cdot n p
$$

Количество петельных столбиков в единице длины с учетом выключенных игл

$$
n_{\Gamma\text{.HeII}} = (n_{\Gamma} - K_{\text{BBIKII.}MTJ}) * n_{\Gamma} / B_{\text{R}}
$$

где: Квыкл.игл – количество выключенных игл  $B_R$  – раппорт рисунка по ширине

Количество петельных рядов в единице длины

$$
n_B = 100 / B
$$

Если есть выключенные иглы на задней игольнице, то определяем nг изнаночной стороны по той же формуле

Поверхностная плотность, г/м<sup>2</sup>

$$
m_{s=10^{-4}} * (n_{\Gamma,\Pi} * n_{\Gamma,\text{H3H}}) * n_{\text{B}} * T * L
$$

## **5. НЕПОЛНОЕ переплетение на базе ГЛАДИ**

Диаметр нити / пряжи в свободном состоянии, мм

$$
d = \lambda * \sqrt{T} / 31,6
$$

Условный петельный шаг, мм

$$
Aycn = (4 \sim 5) * d
$$

Высота петельного ряда, мм

$$
B = A * C
$$

Коэффициент соотношения плотностей можно принимать

$$
C = 0,865 \sim 0.9
$$

Длина петли, мм

$$
L = 1.5 * A + 2 * B + \pi * d
$$

Средняя длина петли с учетом протяжек, мм

$$
Lcp = (Ir * KrJ + ImI * Knp) / Ko6u
$$

Количество петельных столбиков на единицу длины

$$
n_{\Gamma}\!=\!100\,/\,A
$$

Количество петельных столбиков в единице длины с учетом выключенных игл

$$
n_{\Gamma.\mathrm{H}e\mathrm{H}} = (n_{\Gamma.\Gamma\mathrm{H}} - \mathrm{Kebik\mathrm{H}.\mathrm{H}\Gamma\mathrm{H}})^* n_{\Gamma} / B_{\mathrm{R}}
$$

Количество петельных рядов в единице длины

$$
n_B = 100 / B
$$

Длина петли, мм

$$
L = 2.57 * A + 2 * B + \pi * d
$$

Поверхностная плотность, г/м<sup>2</sup>

$$
m s = 10^{-4} * n r . \text{hen} * n B * T * Lcp
$$

## **6. Переплетение ПЛАТИРОВАННЫЕ**

Диаметр нити / пряжи в свободном состоянии, мм

$$
d = \lambda * \sqrt{T} / 31,6
$$

Средний коэффициент с учетом используемого сырья, мм

$$
\lambda cp = (\lambda 1\% + \lambda 2\%) / 100
$$

Суммарная линейная плотность

$$
Tcym = T1 + T2
$$

Петельный шаг, мм

$$
A = (4 \sim 5) * d
$$

Высота петельного ряда, мм

$$
B = A * C
$$

Коэффициент соотношения плотностей можно принимать

$$
C = 0.7 \sim 0.9
$$

Количество петельных столбиков на единицу длины

 $n = 100 / A$ 

Количество петельных рядов в единице длины

 $n_B = 100 / B$ 

Длина петли, мм

$$
L = 1.57 * A + 2 * B + \pi * d
$$

Поверхностная плотность, г/м<sup>2</sup>

$$
m_{S} = 10^{-4} * n_{\Gamma} * n_{B} * (T_{\Gamma} p * L_{\Gamma} p + T_{\Pi} \Pi * L_{\Pi} n)
$$

#### **3. ПЛЮШЕВЫЕ переплетения**

Диаметр нити / пряжи в свободном состоянии, мм

$$
d = \lambda * \sqrt{T} / 31,6
$$

Суммарная линейная плотность, текс

$$
TcyM = TrpyHT + T
$$

Петельный шаг, мм

$$
Ay_{CII.} = (4 \sim 5) * d
$$

Высота петельного ряда, мм

 $B = A * C$ 

Коэффициент соотношения плотностей можно принимать

$$
C = 0,865 \sim 0.9
$$

Количество петельных столбиков на единицу длины

 $n = 100 / A$ 

Количество петельных рядов в единице длины

 $n_B = 100 / B$ 

Длина петли, мм

 $L = 1.57 * A + 2 * B + \pi * d$ 

Длина петли с учетом ворса. Мм

 $L = Lrp + 2A\pi\mu$ и

Где: Аплюш – высота отбойной плоскости плюшевой пластины Средняя длина петли, мм

 $Lcp = (Ir * KrJ + InrJH0III) * KrJH0III) / (KrJ + KrJH0III)$ 

Поверхностная плотность плюша, г/м<sup>2</sup>

 $m_s$  = 10<sup>-4</sup> \*  $n_r$ .пр \*  $n_s$  \* Тсум \* Lплюш

поверхностная плотность неполного плюша,  $r/m^2$ 

 $ms = 10^{-4} * n = 18 * T * Lcp$ 

#### **8. НЕРАВНОМЕРНЫЕ переплетения**

Диаметр нити / пряжи в свободном состоянии, мм

$$
d = \lambda * \sqrt{T} / 31,6
$$

Условный петельный шаг, мм – по формуле БАЗОВОГО переплетения

Высота петельного ряда, мм – по формуле БАЗОВОГО переплетения

Высота петли на участках неравномерных петель, мм

$$
B_{\rm HP} = 2 * B_{\rm H}
$$

Количество петельных столбиков на единицу длины с учетом неравномерных петель

$$
n_{\Gamma}.\mathrm{HP} = n_{\Gamma} * \mathrm{K} \mathrm{pacm}
$$

где: Красш – коэффициент расширения от 0,95 до 0,8

Количество петельных рядов в единице длины с учетом неравномерных петель

$$
n_{\rm B. Hep} = 100 / \rm B_{\rm Hep}
$$

Средняя длина петли, мм

$$
Lcp = (Ir * K\pi + I\pi * KB\kappa\pi \cdot \mu\tau\pi) / B_R
$$

Поверхностная плотность, г/м<sup>2</sup>

$$
m_{s=2} * 10^{-4} * n_{\Gamma}.\text{np} * n_{\text{B}} * T * L
$$

#### **9. АЖУРНЫЕ переплетения**

Диаметр нити / пряжи в свободном состоянии, мм

$$
d = \lambda * \sqrt{T} / 31,6
$$

Условный петельный шаг, мм

$$
A = 4 * d
$$

Высота петельного ряда, мм

$$
B = A * C
$$

Коэффициент соотношения плотностей можно принимать

$$
C = 0.7 \sim 0.865
$$

Условная плотность по горизонтали

$$
n_{\Gamma\text{-}y\text{CJI}} = 100 / \text{A}y\text{CJI}
$$

Количество петельных рядов в единице длины

$$
n_B = 100 \; / \; B
$$

Длина петли, мм

$$
L = 1.57 * Ayc \pi + 2 * B + \pi * d
$$

Приведенный петельный шаг, мм

Anp. =  $(4 \sim 5) * d$ 

Приведенное число петельных столбиков на единицу длины

$$
n_{\Gamma}.\pi p = 100 \; / \; Anp
$$

Расход нити на раппорт, мм

$$
L_R = Ir * K\pi_R + Ir\pi_R
$$

Расход нити на 1 квадратный метр, мм

$$
L_{10} = L_R * n_{\Gamma} \cdot np * n_B / (B * H)
$$

Поверхностная плотность, г/м<sup>2</sup>

$$
m_{s=2}*10^{4}*T*L_{10}
$$

Расчет поверхностной плотности ажурного переплетения проводится по формулам базового переплетения

Количество петельных столбиков на единицу длины с учетом расширения

 $n_{\text{I}}$ г.ажур =  $n_{\text{I}}$ кул \* Красш., Красш = 0,95 ~ 0,98

#### **10. Переплетение ДВУЛАСТИК**

Диаметр нити / пряжи в свободном состоянии, мм

$$
d = \lambda * \sqrt{T} / 31,6
$$

Условный петельный шаг, мм

$$
A = (3.5 \sim 4.5) * d
$$

Высота петельного ряда, мм

$$
B = A * C
$$

Коэффициент соотношения плотностей можно принимать

$$
C = 0,865 \sim 1,3
$$

Количество петельных столбиков на единицу длины

$$
n = 100 / A
$$

Количество петельных рядов в единице длины

$$
n_B = 100 \; / \; B
$$

Длина петли, мм

 $L = 1.8 * A + 2 * B + 1.5 * \pi * d$ 

Поверхностная плотность, г/м<sup>2</sup>

$$
m_{s=2} * 10^{4} * n_{\Gamma} * n_{B} * T * L
$$

# **ГЛАДКИЕ ПРЕССОВЫЕ ПЕРЕПЛЕТЕНИЯ 11. Переплетение ПОЛУФАНГ ЧЕРЕЗ ПЕТЕЛЬНЫЙ ШАГ**

Диаметр нити / пряжи в свободном состоянии, мм

$$
d = \lambda * \sqrt{T} / 31,6
$$

Условный петельный шаг, мм

$$
An\varphi = 6.56 * d
$$

Высота петельного ряда, мм

$$
B\pi\varphi = 4 * d
$$

Количество петельных столбиков на единицу длины

nг **<sup>=</sup>**100 / Апф

Количество петельных рядов в единице длины

 $n_B = 100 / B$ пф

Длина петли, мм

$$
L = 0.785 * An\phi + 1.28 * B\pi\phi + 4 * \pi * d
$$

Поверхностная плотность, г/м<sup>2</sup>

$$
m_{s} = 4 * 10^{-4} * n_{\Gamma} * n_{B} * T * L \pi \phi
$$

#### **12. Переплетение ПОЛУФАНГ ЧЕРЕЗ МОДУЛЬ ПЕТЛИ**

Модуль петли  $\delta$ пф = 19 + 2

Длина петли, мм

$$
L\pi\varphi = \delta^* d
$$

Петельный шаг, мм

$$
An\varphi = (I - 4 * d) / 1,75
$$

Высота петельного ряда, мм

$$
B\pi\varphi = (I - 4 * d) / 2,66
$$

Количество петельных столбиков на единицу длины

$$
n_{\rm r}\!=\!100\;/\;A\pi\varphi
$$

Количество петельных рядов в единице длины

$$
n_B = 100 / B \pi \varphi
$$

Поверхностная плотность, г/м<sup>2</sup>

$$
m_{s} = 4 * 10^{-4} * n_{\Gamma} * n_{B} * T * L_{\Pi}\varphi
$$

## **13. Переплетение ФАНГ ЧЕРЕЗ МОДУЛЬ ПЕТЛИ**

Модуль петли  $\delta$ пф = 21 + 2

Длина петли, мм

$$
L\varphi = \delta^* d
$$

Петельный шаг, мм

$$
An\varphi = (I - 3.6 * d) / 1.75
$$

Высота петельного ряда, мм

$$
B\pi\varphi = (I - 3.6 * d) / 3
$$

Количество петельных столбиков на единицу длины

 $n = 100 / A<sub>Φ</sub>$ 

Количество петельных рядов в единице длины

$$
n_B = 100 \; / \; B\varphi
$$

Поверхностная плотность, г/м<sup>2</sup>

$$
m_{S} = 4 * 10^{-4} * n_{\Gamma} * n_{B} * T * L\varphi
$$

# **14. Переплетение ФАНГ ЧЕРЕЗ ПЕТЕЛЬНЫЙ ШАГ**

Диаметр нити / пряжи в свободном состоянии, мм

$$
d = \lambda * \sqrt{T} / 31,6
$$

Условный петельный шаг, мм

$$
A\varphi = 7.7 * d
$$

Высота петельного ряда, мм

$$
B\phi = (4 \sim 4.5) * d
$$

Количество петельных столбиков на единицу длины

nг **=**100 / Аф

Количество петельных рядов в единице длины

$$
n_B = 100 \; / \; B\varphi
$$

Длина петли, мм

$$
L\Phi = 0.785 * A\Phi + 1.5 * B\Phi + 3.6 * \pi * d
$$

Поверхностная плотность, г/м<sup>2</sup>

$$
m_{S} = 4 * 10^{-4} * n_{\Gamma} * n_{B} * T * L\varphi
$$

#### **15. РИСУНЧАТЫЕ ПРЕССОВЫЕ переплетения**

Диаметр нити / пряжи в свободном состоянии, мм

$$
d = \lambda * \sqrt{T} / 31,6
$$

Петельный шаг, мм

$$
Anpec = AOT + KHa6p * d
$$

Где: Аоп – определяется по формулам глади или ластика Средний петельный шаг, мм

 $Acp = (Aon * Kon + Ampec * Knpec) / (Kon + Knpec)$ 

Где: Коп – количество прессовых петель в патроне рисунка Высота петельного ряда, мм

$$
B = Acp * C
$$

Где: С – берется в пределах базового переплетения

Количество петельных столбиков на единицу длины с учетом прессовых

петель

$$
n = 100 / \text{Acp}
$$

Количество петельных рядов в единице длины

$$
n_B = 100 / B
$$

Количество петельных рядов на единицу длины с учетом вытянутых петель

$$
n_{\rm B, cp} = (n_{\rm B} + \text{Kra6}) * n_{\rm B} / H_{\rm R}
$$

Средняя длина петли, мм

$$
Lcp = (Irr * Kr\pi + I\pi * K\pi + I\pi\pi * K\pi p) / (Kr\pi + K\pi)
$$

Где: Кгл, Кл, Кпр – количество петель глади, ластика, протяжек в патроне рисунка

Длина петли базового переплетения, мм

$$
Lon = Lr\pi \text{ mm } L\pi
$$

Поверхностная плотность для переплетения на базе глади, г/м<sup>2</sup>

$$
m_{\rm S} = 10^{-4} * n_{\rm F} * n_{\rm B} * T * \text{Lcp}
$$

Поверхностная плотность, г/м<sup>2</sup>

$$
m_{S} = 2 * 10^{-4} * n_{\Gamma} \cdot np * n_{B} \cdot cp * T * Lcp
$$

# **КОМБИНИРОВАННЫЕ ПЕРЕПЛЕТЕНИЯ**

# **16. Переплетение ПОЛНЫЙ ЖАККАРД**

Диаметр нити / пряжи в свободном состоянии, мм

$$
d = \lambda * \sqrt{T} / 31,6
$$

Условный петельный шаг, мм

$$
A = (4 \sim 5) * d
$$

Высота петельного ряда изнаночной стороны, мм

$$
Bu3 = (2 \sim 2.5)^* d
$$

Высота петельного ряда лицевой стороны, мм

$$
B\text{J}I=B\text{M}3
$$

Количество петельных столбиков на единицу длины

$$
n = 100 / A
$$

Количество петельных рядов в единице длины с лицевой стороны

 $n_{\text{B}} = 100 / R_{\text{H}}$ 

Количество петельных рядов в единице длины изнаночной стороны

 $n_{BH3} = 100 / B_{H3}$ 

Длина петли лицевой и изнаночной сторон, мм

$$
L\pi = 1,57 * A + 2 * B\pi + \pi * d
$$
  

$$
L\mu_3 = 1,57 * A + 2 * B\mu_3 + \pi * d
$$

Поверхностная плотность, г/м<sup>2</sup>

$$
m_{\rm S} = 10^{-4} * n_{\rm F} * n_{\rm B} * T * (L_{\rm H} + Z * L_{\rm H3})
$$

## **17. Переплетение НЕПОЛНЫЙ ЖАККАРД**

Диаметр нити / пряжи в свободном состоянии, мм

$$
d = \lambda * \sqrt{T} / 31,6
$$

Условный петельный шаг, мм

$$
A = (3.5 \sim 4.5) * d
$$

Высота петельного ряда изнаночной стороны, мм

 $B_{H3} = 3 * d$ 

Высота петельного ряда лицевой стороны, мм

Вл = Виз – для двухцветного переплетения

Вл = 1,5 \* Виз – для трехцветного переплетения

Количество петельных столбиков на единицу длины

$$
n = 100 / A
$$

Количество петельных рядов в единице длины с лицевой стороны

$$
n_{\rm{BJ}} = 100 \, / \, B_{\rm{JI}}
$$

Количество петельных рядов в единице длины изнаночной стороны

 $n_{BM3} = 100 / B_{M3}$ 

Длина петли лицевой и изнаночной сторон, мм

$$
L\pi = 1,57 * A + 2 * B\pi + \pi * d
$$
  

$$
L\pi = 2,57 * A + 2 * B\pi + \pi * d
$$

Поверхностная плотность, г/м<sup>2</sup>

$$
m s = 10^{-4} * n \cdot n B * T * (L \pi + H * L \pi)
$$

где: И – индекс лицевой стороны

#### **18. ЗИГЗАГООБРАЗНЫЕ переплетения**

Расчет производится в зависимости от вида базового переплетения. А, В, nг,

nв рассчитываются по формулам базового переплетения.

Для уточнения значений  $n_r$  и  $n_s$  нужно умножить полученные  $n_r$  и  $n_s$ базового переплетения на коэффициент наклона, который измеряется от 1,01 до 1**,**3

## **ПРИЛОЖЕНИЕ Г (справочное)**

## **ПРИМЕР РАСЧЕТА ЗАПРАВОЧНЫХ ДАННЫХ И РАСХОДА СЫРЬЯ ПРИ ИЗГОТОВЛЕНИИ ИЗДЕЛИЙ НА ПЛОСКОВЯЗАЛЬНЫХ АВТОМАТАХ**

На основании линейных измерений по ГОСТу или лекал студенты вычерчивают лекало заданных деталей изделия с указанием участков измерений. Заполнить таблицу линейных обмеров лекал полуфабриката.

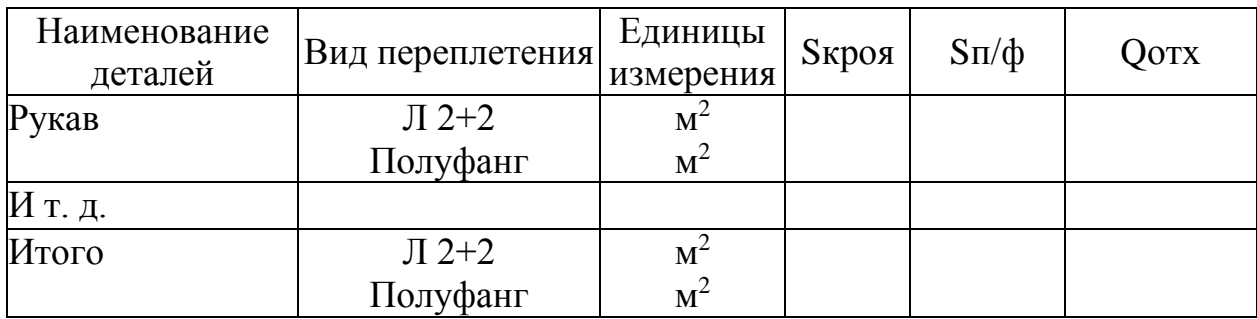

Таблица Площади лекал кроя и полуфабрикатов

1. Количество игл в заработке

$$
M_3 = n_r * \text{III}_3 / 10
$$

2. Количество оборотов заработка

Noб.зар =  $n_{\rm B}$ .зар \* hзар / (10 \* M<sub>1</sub>)

3. Количество игл в широкой части

$$
H_1 = \mathbf{n} \Gamma \ast \mathrm{III}_1 / 10
$$

4. Количество оборотов при расширяющейся части

No
$$
\delta_1 = (h_1 * \text{1B.och}) / (10 * M)
$$

Где: М – количество рядов за 1 оборот каретки

5. Количество прибавленных игл с каждой стороны детали

$$
M\pi p = H_1 - H_3 / 2.
$$

6. Рассчитываем режим прибавки

$$
R\pi p = No\delta_1 / M\pi p
$$

7. Количество оборотов при вязании оката рукава

Nоб.общ.ок.рук = n**г**.оп \* hсб / 10

8. Общее количество сбавленных игл справа

Исб.общ.справа =  $n_{\text{F}}$ .оп. \* Шсб<sub>1</sub>/10

9. Последовательность сбавки при вязании правой части оката рукава

9.1.  $\text{Mc6}_2 = \text{Tr}.\text{on} * \text{III}_2 / 10$   $\text{No6}_2 = \text{Tr}.\text{on} * \text{h}_2 / 10$ 

9.2. Rcб = Nоб / Исбкогда сбавка идет по одной игле

Rcб = Nоб / Ксб,когда сбавка идет по несколько игл одновременно (от 2 до 14 игл)

$$
Kc6 = Ho6 / (2 \sim 14)
$$

Расчет площадей полуфабриката, кроя, отходов производится с использованием компьютерной программы и заполняется в таблице.

10. Масса п/ф, г

```
Q\pi\phi = m_Sзар. * Sкр.зар. + m_Sоп Sпф.оп. + m_Sотд.дет. * Sпф.отд.дет.
```
11. Масса отходов, г

$$
Qorx = mSon * Sorx
$$

12. Масса кроя, г

 $Qkpoz = Qn/\phi - Qoqx$ 

13. % отходов при подкрое.

```
\%отх.подкроя = (Оп/ф – Окроя) * 100% / Оп/ф
```
14. Расход сырья на единицу изделия с учетом отходов по переходам.

## **Отходы**:

перемотка – 0,5 % или 0,05 *%* (при перемотке дефектных бобин) вязание – 2 % срывы  $-1, 5%$ 

14.1. Масса п/ф с отходами от срывов. г

Qп/ф с отх.от срывов. = Qп/ф\* 100 / (100 – %отх.срыв)

14.2. Масса п/ф с отходами при вязании, г

 $Qn/\phi$  с отх.вяз. =  $Qn/\phi$  с отх.от срывов \* 100 / (100 – %отх.вяз.)

14.3. Расход на единицу изделия, г

Rед.изд. = Qп/ф с отх.перем = Qп/ф с отх.вяз  $*$  100 / (100 – %отх.перем)

15. % выхода сырья

 $\%$ вых.сыр = (Окроя – Ооверл.обрези) \* 100% / Rед.изд

где: Ооверл. обрези = Окроя \* (0,01  $\sim$  0,03), т. е. составляет 1 – 3 % от Окроя.

16. Масса отходов по переходам

16.1. Отходы при подкрое, г

Qотх.подкрой. = Qп/ф – Qкроя

16.2. Отходы от срывов, г

Qотх.срыв. = Qп/ф с отх.срыв – Qп/ф

16.3. Отходы при вязании, г

Q отх.вяз = Qп/ф с отх.вяз – Qп/ф с отх срыв

16.4. Отходы при перемотке, г

Qoтx.пepeм *=* Qп/ф с отх.перем – Qп/ф с отх.вяз.

17. Общие отходы, г

Qoтx.o6щ = **Σ**QОТХ. по переходам

18. Общий % отходов

%отх.общ= Qoтх.o6щ. \* 100 / Rед.изд.

Проверка.

**%** выхода сырья + **%** отх.общий = 100 %

## **ПРИЛОЖЕНИЕ Д (справочное)**

## **ПРИМЕР РАСЧЕТА ЗАПРАВОЧНЫХ ДАННЫХ И РАСХОДА СЫРЬЯ ПРИ ИЗГОТОВЛЕНИИ ИЗДЕЛИЙ ИЗ ПОЛОТНА**

1. Определяем ширину полотна.

1.1 Полотно в трубке

III=
$$
H * 10 / 2 * n_{\Gamma}
$$
, (cm)

1.2 Разрезное полотно

$$
III = H * 10 / \mathbf{n} \Gamma, (cm)
$$

2. Делаем рациональную раскладку. Раскладка деталей изделия производится с учетом вида переплетения, рисунка и получения минимального количества отходов. Рекомендуемая длина настила (L):

- При автоматическом настилании  $-10-30$  метров
- При ручном настилании  $-6 10$  метров

3. Площадь настила, м<sup>2</sup>

Sнаст = L \* Ш \* 2 \*  $10^{-4}$ (для трубки)

Sнаст = L  $*$  Ш  $*$  10<sup>-4</sup> (для разрезанного)

4. Площадь п/ф, м<sup>2</sup>

Sп/ф= Sнаст / Кизд.

5. Масса п/ф, г

$$
Q\pi/\varphi = m_S * S\pi/\varphi
$$

6. Площаль кроя определяется по лекалам

7. Масса кроя, г

$$
Q\kappa pos = m_S * S\kappa pos
$$

8. *%* отходов при раскрое (межлекальные выпады)

%отх.  

$$
kpoa = (Q\pi/\phi - Qkpoa) * 100\% / Q\pi/\phi
$$

9. Расход сырья с учетом отходов по переходам.

9.1. Масса п/ф с учетом лоскута остатка

 $Q_{\Pi}$ /ф с лоск. ост. =  $Q_{\Pi}$ /ф\* 100 / (100 – %лоск.ост)

9.2. Масса п/ф с учетом вырезки дефектных мест

Qп/ф с выр. деф. мест= Q п/ф с лоск. ост \* 100 / (100 – %выр.деф.мест)

9.3. Масса п/ф с учетом трафаретных концов

Qп/ф с траф. конц, = Q п/ф с выр. деф. мест. \* 100 / (100 – %тр.конц)

9.4. Масса п/ф с отходами при крашении

 $Q_{\text{II}}/\phi$  с отх. краш = Q п/ $\phi$  с траф.кон. \* 100 / (100 – %отх.краш)

Если крашение отсутствует – % отходов при крашении принять равным нулю.

9.5. Масса п/ф с отходами при вязании

 $Qn/\phi$  с отх. вяз.  $= Qn/\phi$  с отх. краш. \* 100/ (100 – % отх. вяз)

9.6. Расход сырья на единицу изделия.

Rед.изд. = Oп/ф с отх.перем = O п/ф с отх.вяз. \* 100 / (100 – %отх.перем)

Если полотно разрезано, то при расчете расхода сырья учитываются отходы от кромки полотна (1 %)

10. % выхода сырья

% вых.сыр. =  $(Q\kappa p - Q\omega)$ оверл. $\omega$ брези) \* 100% /  $R$ ед.изд

где: Qоверл. обрези = Qкр  $*(0,01 \sim 0,03)$ , т. е. составляет  $1-3$  % от Qкр.

- 11. Масса отходов по переходам
- 11.1. Межлекальные выпады

Qмеж.лек.вып. = Qп/ф – Qкроя

11.2. Лоскут (остаток)

Qлос.ост. = Qп/ф с лоск.ост – Qп/ф

11.3. Вырезка дефектных мест

 $Q$ отх.деф.мест =  $Q_{\Pi}/\phi$  с отх.выр.деф.мест –  $Q_{\Pi}/\phi$  с лоск.остатком

11.4. Трафаретные концы

Qoтx.тpaф.кoнц. = Qп/ф с отх.траф.конц – Qп/ф с вьрез. деф.мест

11.5. Крашение

 $Q$ отх.краш =  $Q\pi/\phi$  с отх.краш –  $Q\pi/\phi$  с отх.траф.конц.

9.6. Вязание

Q отх.вяз =  $Qn/\phi$  с отх.вяз –  $Qn/\phi$  с отх краш.

9.7. Перемотка

```
Qoтx.пepeм = Qп/ф с отх.перем – Qп/ф с отх.вяз.
```
9.8. Общие отходы

Qoтx.o6щ = **Σ**Qотх. по переходам

10 Определяем общий % отходов

%отх.общ= Qoтх.oбщ. \* 100 / Rед.изд.

Проверка.

**%** выхода сырья + **%** отх.общий = 100 %

## **ПРИЛОЖЕНИЕ Е (справочное)**

## **ПРИМЕР РАСЧЕТА ЗАПРАВОЧНЫХ ДАННЫХ И РАСХОДА СЫРЬЯ ПРИ ИЗГОТОВЛЕНИИ ИЗДЕЛИЙ ИЗ КУПОНОВ**

1. Ширина купонов для различных диаметров машины.

Шкуп =  $H * 10 / 2 * \text{Tr }$  on, (cm)

2. Рациональная раскладка и комплектовка. Раскладку оформить с указанием всех участков купона.

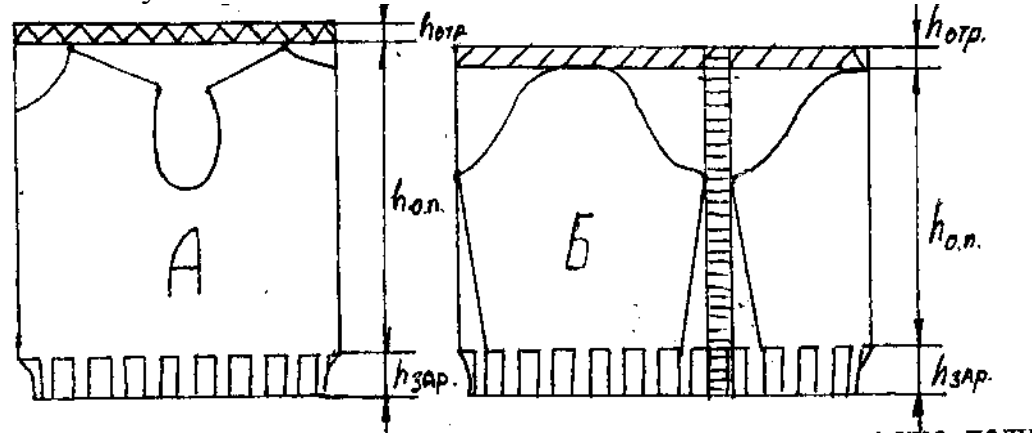

**Комплектовка** – это количество купонов, из которых можно получить целое количество изделий. Все купоны раскладки обозначить буквами для упрощения расчета (куп. А, куп. Б и т.д.)

Характеристику купонов сводят в таблицу.

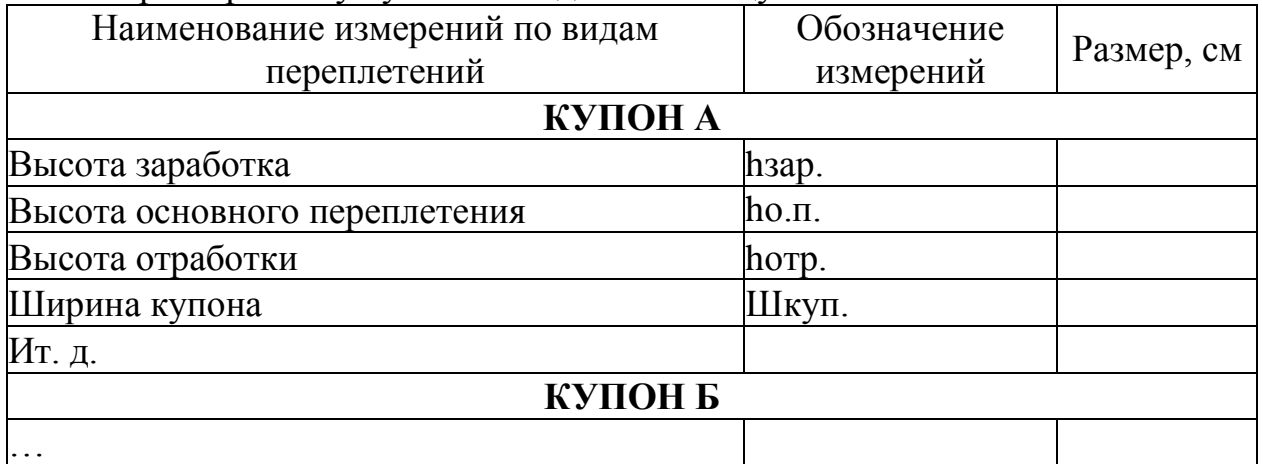

Аналогично таблицу заполняют для всех купонов в комплектовке.

## **РАСЧЕТ КУПОНА А**

1. Количество оборотов заработка.

 $\text{ho}$ б.зар.куп А = hзар \*  $\text{rho}$  \* Z / (10 \* M)

где: М – количество систем для выработки 1 ряда

2. Количество оборотов основного переплетения.

## $\text{ho}$ <sub>0.</sub> n<sub>k</sub> v<sub>n</sub> A = *hon* \*  $\text{rho}$  \*  $\text{rho}$  \*  $\text{rho}$  / (10 \* M)

Количество оборотов заработка и основного переплетения может быть только целым числом, поэтому при получении дроби уточняем высоту участка.

3. Уточнение высоты заработка.

## hзар.ут =  $\eta_{0.3a}$ р.куп A \* 10 \* M / ( $\eta_{0.3a}$  \* Z), см 4. Уточняением высоты основного переплетения.

 $hom.yT = \textbf{0}$ об.оп.куп А \* 10 \* М / ( $\textbf{0}$ воп \* Z), см

5. Уточненная высота отработки купона.

hотр.ут = hобщ – hзар.ут – hоп.ут, см

где: hобщ – исходная высота купона с отработкой, см

6. Общее количество оборотов купона.

 $n_{\text{1}} = n_{\text{0}} = n_{\text{1}} + n_{\text{0}} = n_{\text{1}} + n_{\text{0}} = n_{\text{0}}$ 

где:  $\eta$ об.отр. - количество оборотов на участке перехода от одного купона к другому. Определяют по схеме вязания купона

7. Количество оборотов тихого и быстрого хода купона

nоб.тх <sup>А</sup> = nоб.зар *+* nоб.отр *+* nоб.перекл

n об.бх <sup>А</sup> = nобщ *–* nоб.тх

В той же последовательности рассчитываются все купоны, используемые для изготовления изделия.

8. Количество оборотов на единицу изделия.

 $\text{ho}$ б.ед.изд = ( $\text{ho}$ б.куп<sub>А</sub> \* К<sub>А</sub> +  $\text{ho}$ б.куп<sub>Б</sub> \* К<sub>Б</sub>) / Кизд

9. Количество оборотов тихого и быстрого хода на единицу изделия.

 $\text{no}$ б.тх.ед.изд = ( $\text{no}$ б.тх  $_A * K_A + \text{no}$ б.тх  $_B * K_B$ ) / Кизд

 $\text{no6.6x}.e$ д.изд =  $(\text{no6.6x A} * K_A + \text{no6.6x B} * K_B) / K_A$ изд

10. Средняя скорость машины при вязании купонов.

 $n_{\text{CP}} = (n_{\text{OO}} 5.7 \text{X} \cdot \text{e} \text{A} \cdot \text{M} \cdot \text{m} \cdot \text{m}$ 

 $\text{no}$ б.ср.ед.изд = ( $\text{no}$ б  $_A$ \* К<sub>А</sub> +  $\text{no}$ б  $_B$ \* К<sub>Б</sub>) / Кизд

11. Расчет теоретической производительности машины.

11.1. Машинное время для вязания единицы изделия

tмаш = 60 \* nоб.ед.изд / nср, сек

11.2. Теоретическая производительность машины.

Ат *=* tсм / tмаш*,* ед./смену

где: t см - время работы машины в смену, с (28800)

#### **Расчет расхода сырья на единицу изделия при изготовлении изделий из купонов.**

1. Расчет площади лекал кроя и заполняем таблицу площадей

Таблица. Площади лекал кроя

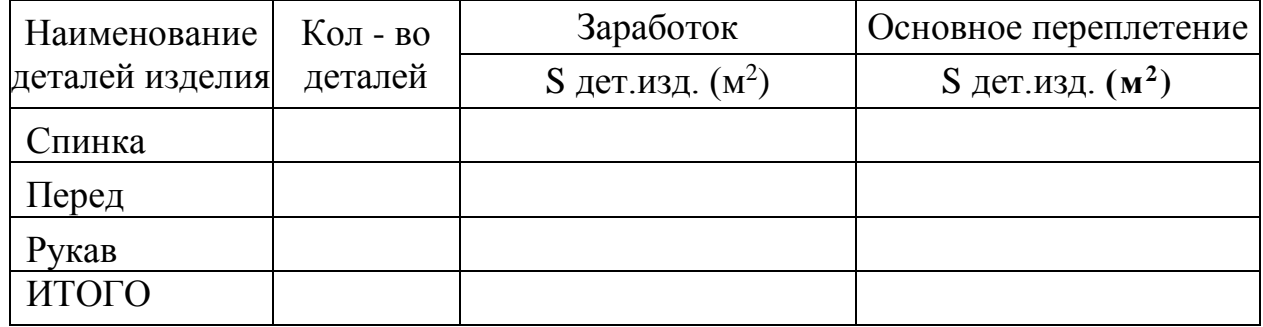

2. Масса кроя

Qкроя = m<sub>S</sub>зар. \* Sкр.зар. + m<sub>S</sub>on Sкр.оп. + Qотд.дет.

3. Площадь п/ф по видам переплетений.

3.1. Площадь п/ф основного переплетения.

Sоп. куп. $A = III_A * hyT.$ оп.куп. $A. * 2 * 0.0001$ ,  $M^2$ Sоп. куп. $E = IL_6 * hyT.$ оп.куп.Б. \* 2 \* 0,0001, м<sup>2</sup>  $S_{\Pi}/\phi$ .оп = (Son. куп. $A * K_A + S_{\Pi}$ . куп. $\overline{B * K_B}$ ) / Кизд,  $M^2$ 

3.2. Ширина заработка купонов в комплектовке (рассчитывают, если заработок связан переплетением ластик 2+2 или 3+3. При заработке сдвоенной гладью и ластиком 1+1 ширина заработка равна ширине основного переплетения).

Шзар. $A = 10 * H$ раб.куп $A / (2 * \mathbf{N} - 3)$ , см

Шзар.Б = 10 \* Ираб.купБ / (2 \*  $\eta$ гзар), см

3.3. Площадь п/ф заработка.

Sзар. куп. $A = III_A * hyT$ . зар.куп. $A. * 2 * 0,0001, M^2$ 

Sзар. куп. $E = \coprod_{b}$  \* hyt. зар.куп. $E^*$  2 \* 0,0001,  $M^2$ 

Sп/ф. зар = (Sзар. куп. $A * K_A + S_3$ ар.куп. $B * K_B$ ) / Кизд,  $M^2$ 

3.4. Масса отработки на единицу изделия.

Qотр.куп. **=** Lнити куп. \* Т \* 10-6 , г

Qотр.на ед.изд. = (Qотр.куп. $A * K_A +$ Qотр.куп. $B * K_B$ ) / Кизд. г

3.5. Масса протяжек на единицу изделия

Lпрот.куп. *=* Тиг. \* Ивыкл. \* М \* nоб*.*куп. \* 0,000001, г Qпрот.куп *=* Lпрот.куп. *\* Т, г*

Qпротяж.ед.изд = (Qпрот.куп. $A * K_A +$ Qпрот.куп. $B * K_B$ ) / Кизд, г массу отделочных деталей – определяют подобным образом 4. Масса п/ф.

 $Q_{\Pi}/\phi = m_S$ зар \*  $Sn/\phi$ .зар +  $m_S$ оп \*  $Sn/\phi$ .оп +  $Q$ отр +  $Q$ отд.дет +  $Q$ протяж, г 5. % отходов при подкрое.

 $\%$ отх.подкроя = (Qп/ф – Qкроя) \* 100% / Qп/ф

6. Расход сырья на единицу изделия с учетом отходов по переходам.

**Отходы**:

перемотка – 0,5 % или 0,05 *%* (при перемотке дефектных бобин) вязание – 2 % срывы  $-1, 5%$ 

6.1. Масса п/ф с отходами от срывов.

 $Q_{\text{II}}/\phi$  с отх.от срывов. =  $Q_{\text{II}}/\phi$ \* 100 / (100 – %отх.срыв), г

6.2. Масса п/ф с отходами при вязании.

```
Qn/\phi с отх.вяз. = Qn/\phi с отх.от срывов * 100 / (100 – % отх.вяз.)
```
6.3. Расход на единицу изделия.

Rед.изд. = Qп/ф с отх.перем = Qп/ф с отх.вяз  $* 100 / (100 - %$ отх.перем)

7. % выхода сырья

```
\%вых.сыр = (Окроя – Ооверл.обрези) * 100% / Rед.изд
```
где: Qоверл. обрези = Qкроя \*  $(0.01 \sim 0.03)$ , т. е. составляет  $1 - 3$  % от Qкроя. 8. Определяем массу отходов по переходам – как при кроёном способе

изготовления изделия

9. Определяем общий *%* отходов – как при кроёном способе изготовления изделия

#### **ПРИЛОЖЕНИЕ Ж**

#### **(справочное)**

# **ТЕОРЕТИЧЕСКАЯ ПРОИЗВОДИТЕЛЬНОСТЬ ВЯЗАЛЬНЫХ МАШИН**

**Производительность плоской машины** определяется количеством изделий, выработанных в единицу времени (смена).

1. Ширина детали на машине, м:

$$
B = (H * 0.0254) / K,
$$

Где: К – класс машины; И – количество игл 0,0254 - английский дюйм, м

2. Ширина перемещения каретки, м:'

$$
S = B * x + 0.12 * (x - 1) + 2 * a
$$
  
\n
$$
S = B + 2a
$$
 
$$
S \le P
$$

Где: а – выбег каретки, равен 0,03 м

0,12 – ширина блокиратора

х – количество одновременно вырабатываемых деталей

(х – 1) – количество блокираторов

3. Скорость движения каретки, мин

$$
n = (v * 60 * \eta) / (2 * S),
$$

где: v - минимальная скорость каретки, взятая из технической характеристики

 $n -$ коэффициент проскальзывания ремня  $(0.8 \sim 0.98)$ 

S – ширина перемещения каретки

4. Машинное время вязания одной детали, с:

 $\tan = \text{no}$ бш \* 60 /  $\text{n}$ ,

где nобщ – общее количество оборотов

5. Машинное время вязания одного изделия, с:

Тм.изд = tm.спин. + tm.переда + tm.рук. + tm.бейки

6. Теоретическая производительность, изд/см:

Ат = Тсмены/Тм.изд.

**Производительность круглых машин** определяется количеством килограммов полотна, выработанных в единицу времени (час, смена, квартал, год).

1. Масса петельного ряда, г:

$$
g = L * U * T * 10^{-4}
$$

где: g – масса петельного ряда;

L – длина петли;

U — количество игл на машине

Т – линейная плотность пряжи

2. Количество оборотов в минуту или скорость вязания, мин<sup>-1</sup>.

$$
n=v*60/\pi*d,
$$

где: d – диаметр машины, м

3. Теоретическая производительность, кг/см:

 $AT = g * n * M * TcM / (1000 * M<sub>1</sub>)$ 

Где: М – количество вязальных систем на машине M<sup>1</sup> – количество вязальных систем, необходимых для формирования одного петельного ряда Тсм – время смены в минутах

4. Машинное время вязания 1 кг полотна, с.

tм